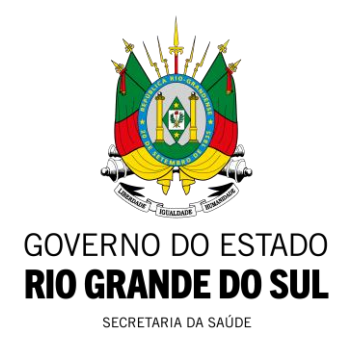

# **PORTARIA SES N° 216/2024**

Altera a Portaria SES nº 1.238/2022, que institui, no âmbito do Estado do Rio Grande do Sul, o IEHP – Incentivo Estadual para Hospitais Próprios Estaduais sob gestão de terceiros e dispõe acerca da implantação do Programa ASSISTIR para esses hospitais, para estabelecer a metodologia de precificação do IEHP. (PROA nº 22/2000-0134061-4).

## A **SECRETÁRIA DA SAÚDE DO ESTADO DO RIO GRANDE**

**DO SUL**, no uso de suas atribuições e conforme o disposto no art. 90, inciso III, da Constituição do Estado do Rio Grande do Sul, e considerando:

o Decreto Estadual nº 56.015/2021, que institui o ASSISTIR - Programa de Incentivos Hospitalares;

a Portaria SES nº 537/2021 que regulamenta, no âmbito do Estado do Rio Grande do Sul, o ASSISTIR - Programa de Incentivos Hospitalares;

a Portaria SES nº 576/2021, que define o valor para o cofinanciamento mensal aos Hospitais Próprios do Estado com Administração Terceirizada e suas alterações;

a necessidade de regramento dos incentivos hospitalares estaduais repassados aos hospitais próprios estaduais sob gestão de terceiros, com a fixação de obrigações e responsabilidades de cada hospital beneficiado, de forma transparente quanto à distribuição dos recursos, observando-se a disponibilidade financeira e orçamentária do Estado;

## **RESOLVE**:

**Art 1º** Alterar a Portaria SES nº 1.238/2022, que institui, no âmbito do Estado do Rio Grande do Sul, o IEHP – Incentivo Estadual para Hospitais Próprios Estaduais sob gestão de terceiros e dispõe acerca da implantação do Programa ASSISTIR para esses hospitais, para estabelecer a metodologia de precificação do IEHP.

**Art. 2º** Alterar a redação dos artigos 5º, 6º e 9º da Portaria SES nº 1.238/2022, que passam a viger com o seguinte texto:

*"Art. 5º Poderão receber recursos do IEHP os hospitais próprios estaduais sob gestão de terceiros prestadores de serviços de saúde no âmbito do SUS e que estejam contratualizados pelo Estado ou por municípios que possuem a gestão da atenção hospitalar e que estejam listados no Anexo I desta Portaria.*

*Art. 6º A implantação do IEHP será feita de forma progressiva, por entidade listada no Anexo I desta Portaria, conforme os critérios definidos no Anexo II, sem necessidade de requerimento formal do terceiro que gere a unidade.* 

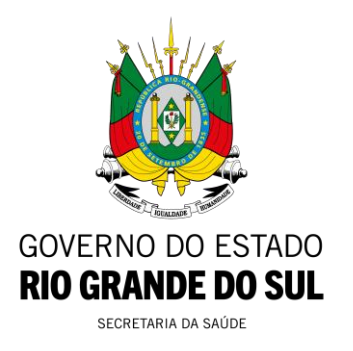

*§ 1º A habilitação ao recebimento do IEHP para cada unidade hospitalar será realizada mediante publicação de Portaria específica estabelecendo os respectivos valores.*

*§ 2º A Portaria de implementação do IEHP relativa a cada instituição hospitalar implicará a simultânea habilitação ao ASSISTIR* - *Programa de Incentivos Hospitalares.*

*§ 3º Até a implantação do valor integral do IEHP, nos termos do Anexo II, e do ASSISTIR, a soma dos recursos gradualmente devidos será repassada à entidade a título do projeto Cofinanciamento de Hospitais Próprios, sendo tal soma o valor do cofinanciamento devido.*

*§ 4º A partir do advento da respectiva Portaria, nos termos do que estabelece o § 1º deste artigo, ficará suspensa a eficácia das normas estaduais instituidoras de valores alocados pelo Estado por meio do projeto Cofinanciamento de Hospitais Próprios para aquela unidade, de modo que o IEHP passará a substituir todos os valores custeados pelo Estado por meio deste projeto.* 

*§ 5º Uma vez que a soma do IEHP com os recursos do ASSISTIR não importará, no momento da implantação, na redução ou no acréscimo dos recursos estaduais recebidos até o momento pela entidade hospitalar, esses incentivos serão implementados em momento único para cada unidade, não sendo aplicáveis as regras de transição contidas nos artigos 33 a 35 da Portaria SES nº 537/2021.*

*§ 6º O valor do IEHP devido à entidade poderá sofrer alterações em até 70% do montante definido com base nos critérios previstos pelo Anexo II, de acordo com a proposta apresentada pela empresa gestora na licitação, sendo-lhe devido o valor da proposta vencedora do certame.*

*Art. 9º Eventual alteração no valor do IEHP, em razão do recálculo da metodologia do Anexo II ou da atualização dos valores, deverá ser precedida de notificação da entidade gestora, conforme procedimento previsto pelo art. 7º, §2º."*

**Art. 3º** Alterar o Anexo da Portaria nº SES 1.238/2022, passando a constar como Anexo I, bem como incluir o Anexo II, que trata da metodologia de precificação do Incentivo Estadual para Hospitais Próprios (IEHP), conforme Anexo Único desta Portaria.

**Art. 4º** Esta Portaria entra em vigor na data de sua publicação.

Porto Alegre, 18 de março de 2024.

ARITA BERGMANN Secretária da Saúde

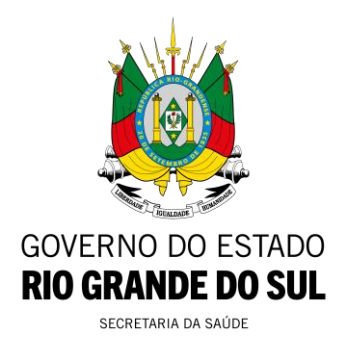

## **ANEXO ÚNICO - PORTARIA SES Nº 216/2024**

#### **ANEXO II - Portaria SES nº 1.238/2022**

#### **1. METODOLOGIA DE PRECIFICAÇÃO - INCENTIVO ESTADUAL PARA HOSPITAIS PRÓPRIOS (IEHP)**

Em 20 de dezembro de 2022, a SES instituiu o **Incentivo Estadual para Hospitais Próprios Estaduais (IEHP), através** da Portaria SES/RS nº 1.238/2022 que, em conjunto com os recursos do Programa ASSISTIR e os recursos de federais, compõem o montante de recursos repassados aos hospitais para atendimento da população. 

O IEHP é uma modalidade de incentivo financeiro público estadual pré-fixado, repassado aos hospitais próprios estaduais sob gestão de terceiros contratualizados pelo Estado ou por município com gestão dos serviços hospitalares.  

O montante previsto para o IEHP visa à manutenção das estruturas físicas, dos equipamentos hospitalares, apoio na remuneração da folha de pagamento, e demais custos provenientes da administração dessas estruturas físicas de propriedade do Estado. 

O custeio dos hospitais próprios sob gestão de terceiros não deve ser confundido com o custeio direto da prestação de serviços na atenção secundária e terciária, o qual se dá por meio de recursos federais computados no teto de média e alta complexidade (Teto MAC) do Estado, nem com os recursos repassados a título de incentivo estadual pelo ASSISTIR –, os quais se destinam às finalidades previstas na legislação do Programa. 

Atualmente, o Estado possui seis hospitais próprios, que farão jus ao recebimento desse recurso, a saber: Regional de Santa Maria (CNES 9575936), Hospital de Tramandaí (CNES 2793008), Hospital de Alvorada (CNES 2232081), Hospital Padre Jeremias (CNES 2232103), Hospital Geral de Caxias do Sul (CNES 2223538) e Hospital Regional do Vale do Rio Pardo (CNES 2792974).  

Para aferir os valores relativos ao IEHP de cada um dos hospitais, a SES/RS definiu critérios técnicos que consideram a estrutura física, a população de abrangência para atendimento, a população SUS dependente e a vulnerabilidade da população do território onde está estabelecido o hospital.  

A atualização da Portaria SES/RS nº 1.238/2022 objetiva atualizar conceitos e critérios para aporte de recursos estaduais aos hospitais próprios sob gestão de terceiros e busca o fundamento da metodologia para aferição do IEHP observando os princípios da equidade, da isonomia e da transparência, sempre observando a disponibilidade orçamentária e financeira do Estado para cada programática, assim como estabelecido no ASSISTIR. 

### **1.1 CRITÉRIOS ESTABELECIDOS PARA AFERIÇÃO DO IEHP**

**1.1.1 CRITÉRIO I: Área Construída - Estrutura Física (ACEF)** – A manutenção da estrutura física de um hospital é de extrema importância por várias razões, destacando-se: a segurança dos pacientes e funcionários, através de uma estrutura física em boas condições; a qualidade do atendimento ao paciente, através de um ambiente hospitalar limpo, organizado e conservado em boas condições; a conformidade regulatória, através do cumprimento da normativa constante nas Resoluções da Diretoria Colegiada (RDC), emitidas pela Agência Nacional de Vigilância Sanitária; a preservação de equipamentos e tecnologia, através da manutenção adequada e a eficiência operacional, através do funcionamento adequado dos sistemas de fornecimento de oxigênio, energia, água e ventilação, reduzindo os custos operacionais e minimizando interrupções no atendimento devido a falhas estruturais básicas. 

Para determinar o valor desse critério para cada um dos hospitais, foram utilizados três fatores: 

a) Custo Unitário Básico da Construção (CUB): O Custo Unitário Básico da Construção (CUB) é uma referência utilizada no setor da construção civil para calcular o custo por metro quadrado de uma obra. Ele representa o custo médio por metro quadrado de construção, incluindo materiais, mão de obra, despesas administrativas, impostos e lucro. 

Nesta SES, a AGEPLAN é o departamento responsável pelos processos de aporte de recursos para investimento na saúde e, por consequência, utiliza o CUB como indicador para valoração das obras novas e de reforma, estabelecido em R\$ 3.907,48 (três mil, novecentos e sete reais e quarenta e oito centavos). 

A fim de facilitar o cálculo dos valores finais, atribuímos o valor do CUB para R\$ 4.000,00 (quatro mil reais) na construção desse fator. 

b) Metragem quadrada da estrutura física construída (M²): a metragem quadrada pode ser usada como uma métrica para estimar os custos de manutenção preventiva da estrutura física de um prédio. 

Os custos de manutenção preventiva podem ser estimados com base na área total do prédio, utilizando-se o custo por metro quadrado.  

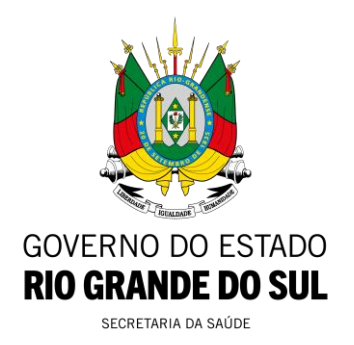

Utilizar a metragem quadrada como um fator na estimativa de custos de manutenção preventiva pode fornecer uma base sólida para o planejamento financeiro e garantir que os recursos sejam alocados de forma eficiente para manter a estrutura física do prédio em boas condições.  

Para a construção desse fator, utilizamos o metro quadrado de área construída.  

c) Percentual de Depreciação (PD): O percentual de depreciação é uma medida que representa a diminuição do valor de um ativo ao longo do tempo devido ao desgaste, obsolescência ou outros fatores que afetam sua utilidade ou valor econômico.  

Entre os métodos mais comuns está a Depreciação linear**,** onde a depreciação é distribuída uniformemente ao longo da vida útil do ativo. O percentual de depreciação anual é calculado dividindo-se o valor depreciável pelo número de anos de vida útil do ativo e, em prédios e construções, geralmente fica entre 1% e 3%. 

Nessa metodologia, utilizou-se a depreciação linear com o objetivo de atribuir um percentual ao valor do CUB de acordo com a metragem quadrada de cada hospital a ser incentivado, fixando-se para esse fator percentual de depreciação de 1,70%. 

Portanto, a utilização destes três fatores, permite a aplicação da fórmula que perfaz o valor do **CRITÉRIO I - ACEF** do IEHP, qual seja: 

**ACEF** = Área Construída - Estrutura Física  **CUB** = Custo Unitário Básico arredondado  **M²** = Metragem quadrada da estrutura física construída  **PD** = % de Depreciação Linear 

### **ACEF = CUB x M² x PD**

**1.1.2 CRITÉRIO II: População SUS Dependente - (PSUSD) -** Esse critério refere-se a indivíduos que são dependentes exclusivamente dos atendimentos de saúde oferecidos pelo Sistema Único de Saúde (SUS) no Brasil, isto é, não se utilizam de convênios e atendimentos particulares.  

Para determinar o valor desse critério, utilizam-se três fatores: 

a) Valor de Base (VB): O valor de base é o valor financeiro arbitrado pela gestão da SES em R\$ 5.000.000,00 (cinco milhões de reais), medido em reais, utilizado para a formação do valor final deste critério. 

b) População do município sede do hospital (PMSH)<sup>1</sup>: A população do município sede do hospital a ser considerada neste Programa tem como base a população estimada pelo TCU, 2021. 

c) População com convênio de saúde (PCCS)<sup>2</sup>: A população com convênio de saúde, extraída da base de dados da Agência Nacional de Saúde Suplementar (ANS), competência dezembro/2023 - assistência médica. 

Aplica-se fórmula matemática para se chegar ao percentual da população SUS dependente (%PSUSD) de cada município. 

Com o resultado percentual da população SUS dependente, aplica-se a proporcionalidade, incidindo o percentual obtido da população SUS dependente sobre o fator Valor de Base conforme detalhado a seguir para se perfazer o valor do **CRITÉRIO II – PSUSD**: 

**PSUSD =** População SUS dependente  **VB =** Valor de Base 

**PMSH =** População do município sede do hospital 

**PCCS =** População com convênio de saúde 

**%PSUSD =** Percentual da população SUS dependente 

Fórmula 1: para cálculo do percentual da população SUS dependente  **%PSUSD = 100 - [(PCCS / PMSH) x 100]**

Fórmula 2: para cálculo do valor final aferido para o valor final do fator PSUSD   **PSUSD = VB x %PSUSD**

### **1.1.3 CRITÉRIO III: População em vulnerabilidade (PV):**

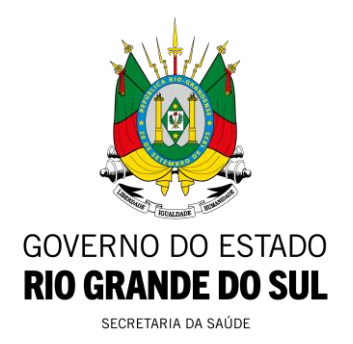

Examinar o percentual da população com rendimento nominal mensal per capita de até 1/2 salário-mínimo é uma métrica essencial para avaliar a vulnerabilidade financeira e a necessidade de políticas públicas voltadas para a redução das desigualdades.

A população que se enquadra nesse nicho enfrenta desafios significativos relacionados ao acesso a serviços básicos, como saneamento, educação e saúde.  

Para determinar o valor desse critério para cada um dos hospitais, são considerados três fatores: 

a) Valor de Base (VB): O valor de base é o valor financeiro arbitrado pela gestão da SES em R\$ 5.000.000,00 (cinco milhões de reais), medido em reais, utilizado para a formação do valor final deste critério. 

b) População do município sede do hospital (PMSH): A população do município sede do hospital considerada neste Programa teve como base a população estimada pelo TCU, 2021. 

c) População com renda mensal inferior a ½ salário-mínimo (PRM½SM)<sup>3</sup>: A população com renda mensal inferior a ½ salário-mínimo é extraída da base de dados do Instituto Brasileiro de Geografia e Estatística (IBGE), item trabalho e rendimento.  

Aplica-se fórmula matemática para se chegar ao percentual da população com renda mensal inferior a ½ salário-mínimo (PRM½SM) de cada município. 

Com o resultado percentual da população com renda mensal inferior a ½ salário-mínimo, aplica-se a proporcionalidade, incidindo o percentual obtido da população renda mensal inferior a ½ salário-mínimo sobre o fator Valor de Base conforme detalhado a seguir para se perfazer o valor do **CRITÉRIO III – PV**: 

**PV=** População em vulnerabilidade 

**VB =** Valor de Base 

**PMSH =** População do município sede do hospital 

**PRM½SM =** População com renda mensal inferior a ½ salário-mínimo 

**% PRM½SM =** Percentual da população com renda mensal inferior a ½ salário-mínimo 

Fórmula 1: para cálculo do percentual da população SUS dependente  **% PRM½SM = 100 - [(PRM½SM / PMSH) x 100]**

Fórmula 2: para cálculo do valor final aferido para o valor final do fator PSUSD  

## **PV = VB x % PRM½SM**

**1.1.4 CRITÉRIO IV: População Residente (PR):** O critério de população residente é uma peça fundamental na análise demográfica, proporcionando valioso conhecimento sobre a dinâmica e a estrutura de uma comunidade. Este critério captura o número total de habitantes em uma determinada área geográfica e desempenha um papel importante para o entendimento das necessidades da sociedade.  

Para determinar o valor desse critério para cada um dos hospitais, utiliza-se de três fatores: 

a) Valor de Base (VB): O valor de base é o valor financeiro arbitrado pela gestão da SES em R\$ 4.000.000,00 (quatro milhões de reais), medido em reais, utilizado para a formação do valor final deste critério. 

b) População Base (PB): Para este Programa arbitramos 100 mil habitantes como um teto balizador de população base para fins de cálculo do incentivo a ser aferido para este critério. 

c) População do município sede do hospital (PMSH): A população do município sede do hospital considerada neste programa teve como base a população estimada pelo TCU, 2021. 

Portanto, a utilização destes três fatores, permite a aplicação da fórmula que perfaz o valor do **CRITÉRIO IV - PR** do IEHP, qual seja: 

**PR =** População Residente  **VB =** Valor de Base  **PB =** População Base  **PMSH =** População do município sede do hospital 

#### **PR = (VB / PB) x PR**

**1.1.5 CRITÉRIO V: Referência para atendimento - área de abrangência (RA):** de acordo com a regionalização do SUS, o estabelecimento de referências visa organizar e integrar os serviços de saúde em regiões geográficas específicas, buscando otimizar recursos, melhorar a eficiência na prestação de serviços e garantir o acesso equitativo da população aos serviços de saúde.  

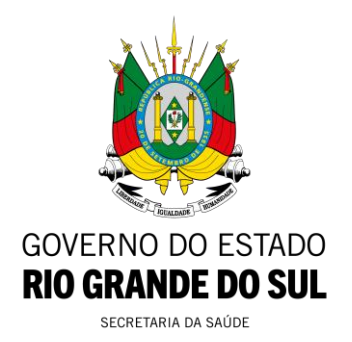

Essas divisões podem ser de abrangência microrregional, regional ou macrorregional. 

Para determinar o valor desse critério para cada um dos hospitais, foram utilizados quatro fatores: 

a) Valor de Base (VB): O valor de base é o valor financeiro arbitrado pela gestão da SES de acordo com a classificação, medido em reais, utilizado para a formação do valor final deste critério. 

b) Classificação Microrregional – 1 (CMICRO): Para a classificação microrregional o valor arbitrado pela SES é de R\$ 4.500.000,00 (quatro milhões e quinhentos mil reais). 

c) Classificação Regional - 2 (CREG): Para a classificação microrregional o valor arbitrado pela SES é de R\$ 9.500.000,00 (quatro milhões e quinhentos mil reais). 

d) Classificação Macrorregional – 3 (CMACRO): Para a classificação microrregional o valor arbitrado pela SES é de R\$ 12.000.000,00 (doze milhões de reais). 

Portanto, o **CRITÉRIO V – RA** é o valor base arbitrado para cada classificação, de acordo com a abrangência em que o hospital se enquadra, de acordo com o seu perfil de atendimento de população de referência. 

### **1.1.6 CRITÉRIO VI: Regra Específica - RE**

Para o hospital próprio sob gestão de terceiros localizado em município litorâneo que possuir a característica de migração de pessoas no período de veraneio, recebe um adicional suplementar arbitrado em 10% sobre o valor final de incentivo estadual de hospitais próprios. 

#### **1.2 CONSIDERAÇÕES GERAIS DO IEHP**

**1.2.1 Regra Geral:** O valor final do IEHP (VFIEHP) para cada hospital é extraído da soma dos valores aferidos em cada critério, conforme explicitado na fórmula a seguir: 

**VFIEHP =** Valor Final de Incentivo Estadual de Hospitais Próprios  **ACEF =** Área Construída - Estrutura Física  **PSUSD =** População SUS Dependente  **PV =** População em Vulnerabilidade  **PR =** População residente  **RA =** Referência para atendimento - área de abrangência  **RE =** Regra Específica  

**VFIEHP = ACEF + PSUSD + PV + PR + RA + RE**